به منظور استفاده از اینترنت پس از اتصال به شبکه وایرلس دانشکده از **شماره دانشجویی** به عنوان نام کاربري و از **شماره شناسنامه** براي کلمه عبور استفاده نمایید.

Please log on to use the internet hotspot service

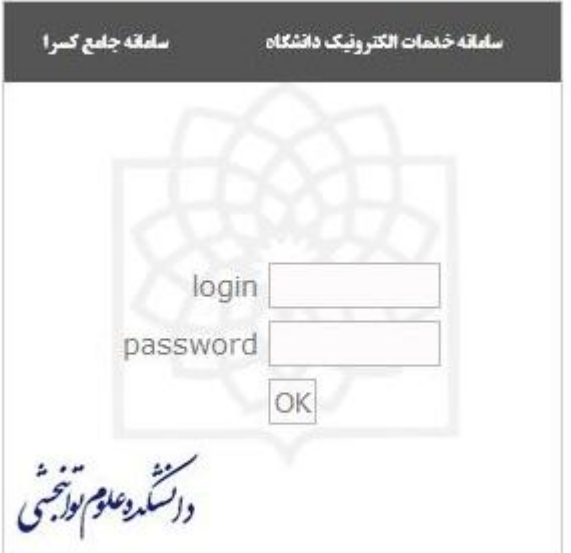

در صورتی که صفحه نام کاربري براي شما به صورت خودکار نمایش داده نمی شود می توانید با تایپ کردن آدرس زیر در مرورگر خود صفحه فوق را فراخوانی کنید.

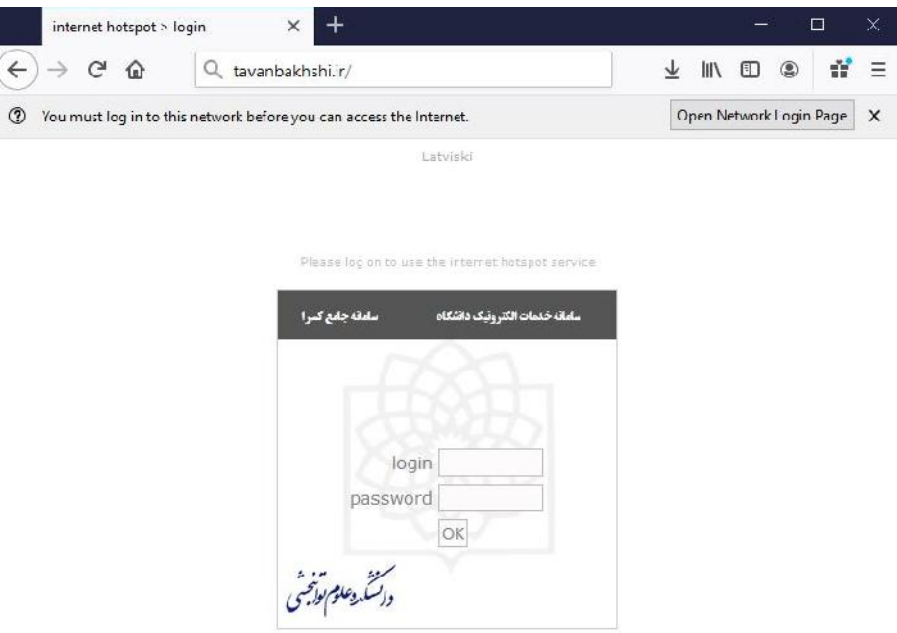

لازم به ذکر اسـت که با هر یوزر به صـورت همزمان فقط می توانید روي دو دسـتگاه لاگین کنید لذا پس از اسـتفاده از اینترنت حتما از یوزر خود باید خارج شوید.

به منظور اینکار دوباره در مرورگر خود ادرس **ir.tavanbakhshi** را تایپ کرده و با زدن روي گزینه off Log از یوزر خود خارج شوید.

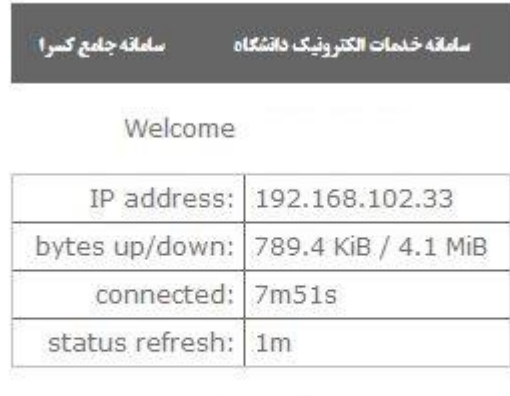

log off

واحد فناوري اطلاعات